### **Calculation of directions**

**الهدف من التجربة-:**

-هً من احدى التجارب المستخدمة فً قٌاس الزواٌا الداخلٌة لمضلع مغلق لحساب اتجاهات األضالع عن طرٌق استخدام جهاز الثٌودوالٌت. -التعرف على أنظمة االتجاهات. -خطا الغلق.وتوزٌعه. -بٌان أسباب األخطاء الناجمة فً هكذا نوع من العمل.

**األدوات المستخدمة-:**

.1 جهاز الثٌودوالٌت وملحقاته .2 شواخص.

**طريقة عمل-:**

.1 نقوم أوال بتحدٌد المحطات للمضلع الذي نرٌد عمله. .2 ثم نقوم بتثبٌت المحطات فً النقاط الممثلة للمضلع باستخدام الشاخص. .3 نقوم بتثبٌت جهاز ثٌودوالٌت على المحطةاالولى ونضبطه )تسامت +تسوٌة(. ونصفر الجهاز على اتجاه الشمال االفتراض.ً .4 ثم نأخذ زاوٌة Azimuth من المحطة التً نقف علٌها. .5 نقوم بأخذ الزاوٌة الداخلٌة عند النقطة األولى الى الٌمٌن. .6 ثم ننقل الجهاز إلى المحطة الثانٌة ونثبت شاخص فً المحطة السابقة و عند المحطة الالحقة ونأخذ الزاوٌة الداخلٌة عند المحطة الثانٌة بعد ما قمنا بتصفٌر الجهاز على المحطة السابقة وهنا أٌضا أخذنا الزاوٌة الداخلٌة.

7. نقل الجهاز إلى المحطة الثالثة وأخذ الزاوية الداخلية بالطريقة العادية (زاوية فردية). ونكرر هذه الخطوة على بقية نقاط المضلع.

### **القراءات والحسابات -:**

• جدول النتائج الاولية قبل التصحيح :-

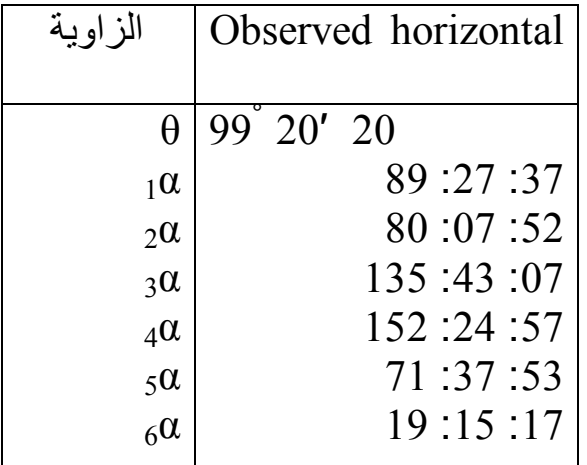

أوال : من الجدول السابق نحسب خطأ اإلغالق الزاوي : مجموع الزواٌا للمضلع السداسً)المجموع النظري( = 180 ) -2n = )؟ 1 أما مجموع الزواٌا الداخلٌة للمضلع لدٌنا= α 2 α 3 α 4 α 5 α 6 =α مقدار الخطأ = المحسوب -المعلوم ولذلك ٌكون التصحٌح بمقدار مقدار الخطا = ؟ 6 ) أي نطرح او نجمع مقدار التصحٌح من كل زاوٌة من زواٌا المضلع المحسوبة سابقا ما عدى الزاوٌة θ)

1α 2 α 3 α 4 α 5 α 6 للتأكد Σ( α = )المجموع النظري ثانٌا : حساب االتجاهات الدائرٌة الكاملة) B.C.W )والربعٌة) B.R) ألضالع المضلع المغلق "Azimuth .

**المناقشة -: مصادر االخطاء-:** في مثل هذه التجارب يجب توخي الدقة والحذر عند حساب الزوايا لأنه جميع الحسابات تعتمد علٌها حتى ال ٌتراكم الخطأ . ومن مصادر الأخطاء :-

- الخطأ فً عدم تثبٌت وضبط الجهاز جٌدا عند النقاط المطلوبة .
- الأخطاء الشخصيّة الناجمة عن أمور كثيرة منها الخطأ في قراءة الزوايا بدقة أو الخطأ فً تصوٌب الجهاز باتجاه الشاخص المطلوب
	- الخطأ فً الجهاز نفسه فنحن لم نتأكد من سالمة الضبط الدائم للجهاز حٌث ربما ذلك ٌؤدي إلى خطأ فً القراءات .
		- .<br>• أخطاء طبيعية .

*The Theodolite* **الثيودوليت•**

الثيودوليت هو جهاز لقياس الزوايا وهو معروف من زمن بعيد ولم تتغير نظريته حتى الآن ، وهو عبارة عن منقلة أفقية دائرية مقسمة ومدرجة إلي 360 وفي مركز ها يتحرك الاليداد حركة دائرية والمجموعة كلها مركبة على حامل <sub>.</sub> ويعتبر الثيودوليت أدق الأجهزة المستعملة في قياس الزوايا ، سواء الزوايا الأفقية أو الزوايا الراسية ولذلك فإنه يستعمل في كافة العمليات المساحية التي تحتاج لدقة كبير ة في الأر صاد مثل الأر صاد الفلكية و الشبكات المثلثية كما يستعمل في قياس ز و ايا المضلع وأعمال التخطيط والتّوجيه الدقيقة ً وأعمال تحديد وتوقيع الطرق والمنشات الهندسية المختلفة للموقف تطورت أجهزة الثيودوليت في السنوات الأخيرة تطورا سريعا فبعد أن كان الثيودوليت ذو الورنية ثم الثيودوليت ذو الميكرومتر وبعد ذلك الثيودوليت الضوئي ، أصبح الآن الثيودوليت الالكتروني الرقمي و ثيودوليت الليزر ، وأمكن جهاز الثيودوليت من قياس الَّزِ و ابا الأفقية و الر اسبة و كذلك المسافات الكتر و نبا

- <mark>م*تركيب الثيودوليت :* ي</mark>تركب الثيودوليت عموما من جزأين رئيسيين هما :
- •· الجزء العلوي ويسمى الاليداد الذي يحمل المحور الأفقى والدائرة الراسية والمنظار .
- •· الجزء السفلي ويشمل القاعدة وهو الجزء الثابت بالجهاز ويحمل على ثلاث مسامير تسوية محصورة بين قرصين دائر بېن

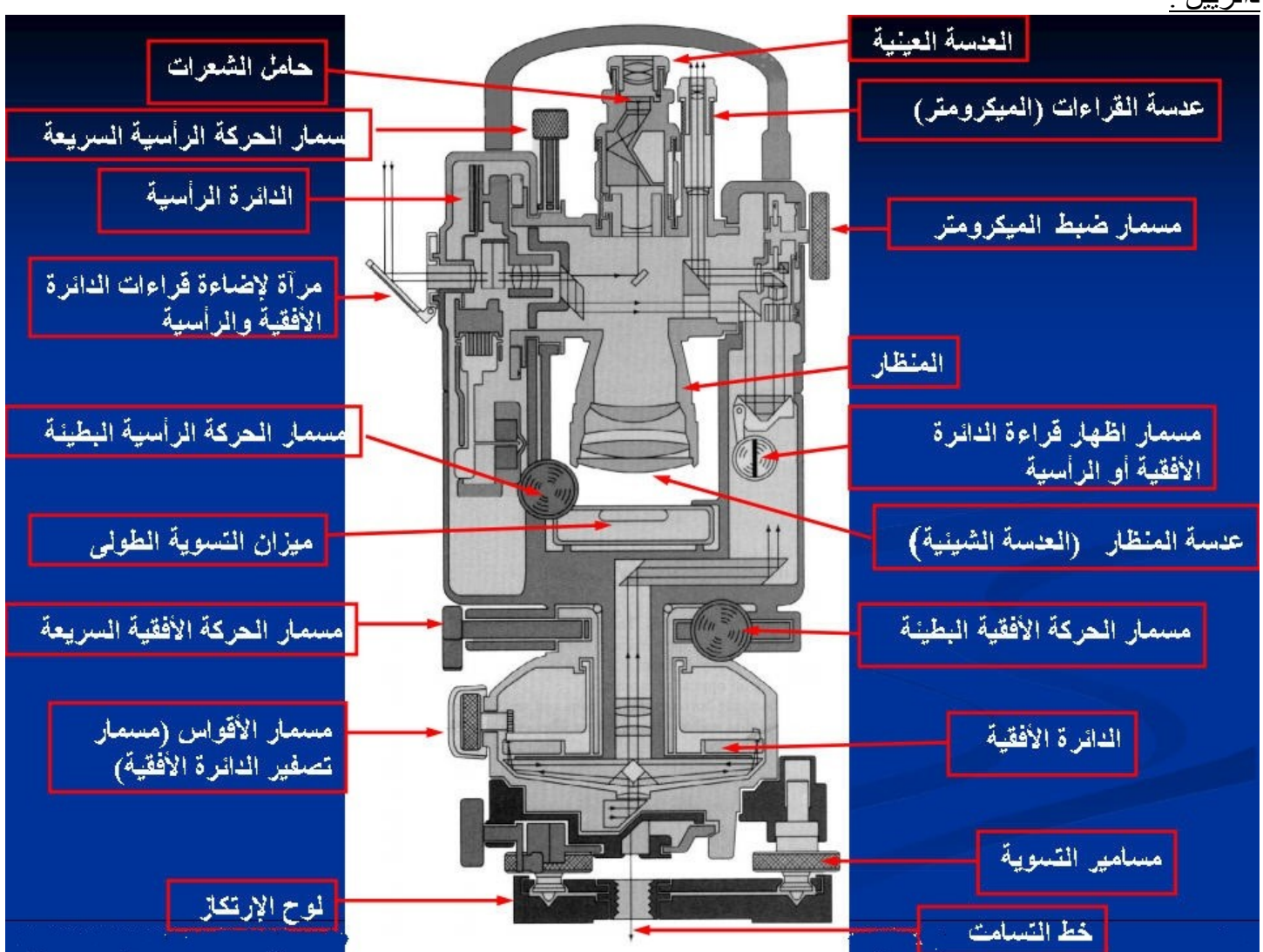

#### An Example of a digital theodolite

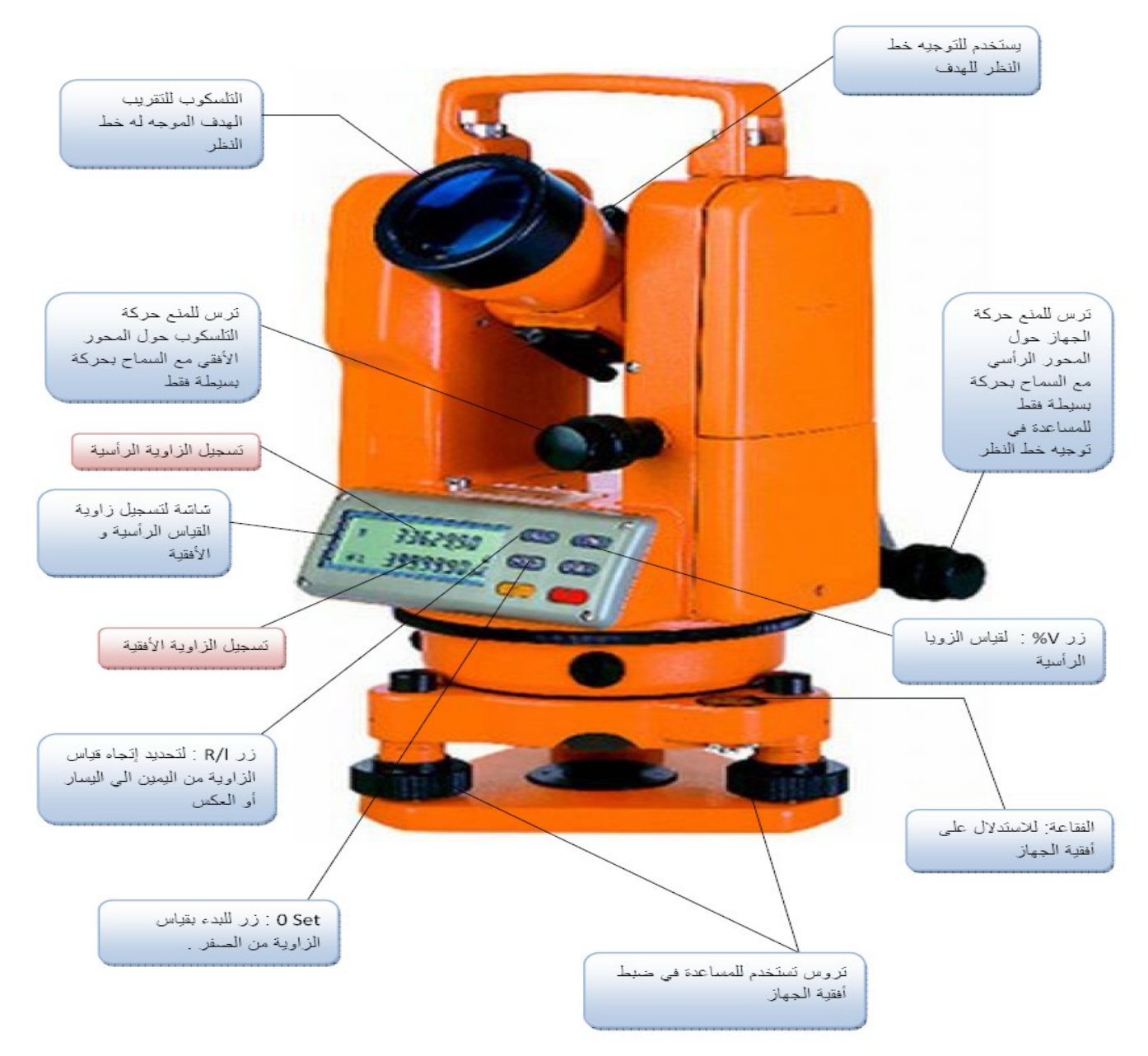

- •· وبين الجزأين العلوي والسفلي توجد الدائرة الأفقية .
- •والثلاثة أجزاء ( العلوي والسفلي والدائرة الأفقية ) أحرار في الحركة حول المحور الراسي ويتصلون مع بعضهم البعض بواسطة نوعين من مسامير الحركة وهم :
	- •· مجموعة حركة تربط الجزء العلوي بالدائرة الأفقية أحدهم للحركة السريعة و الأخرى للبطيئة .
		- •· مجموعة تربط الدائرة الأفقية بالجزء السفلي أحدهم للحركة السريعة والأخر للبطيئة .
			- •وفيما يلي شرح للأجزاء بالتفصيل :

### **•أوال : الجشء العلىي :**

- •1. الاليداد : وهو عبارة عن حاملين راسيين يحملان محور دوران المنظار ۖ وهذان الحاملان يثبتان على قاعدة دائرية يثبت عليها علامتي القياس على احدي قطريها ، أعلا هذه القاعدة يوجد ميزان تسوية اسطواني ويثبت أسفلها مخروط يحدد محور دوران الاليداد ويلاحظ الأتي :
	- •· محور دوران المنظار عمودي على محور دوران الاليداد .
	- •· محور دوران الاليداد عمودي على محور ميزان التسوية الاسطواني
		- •· محور دوران الالبداد عمودي على مركز دوران الدائرة الأفقية .

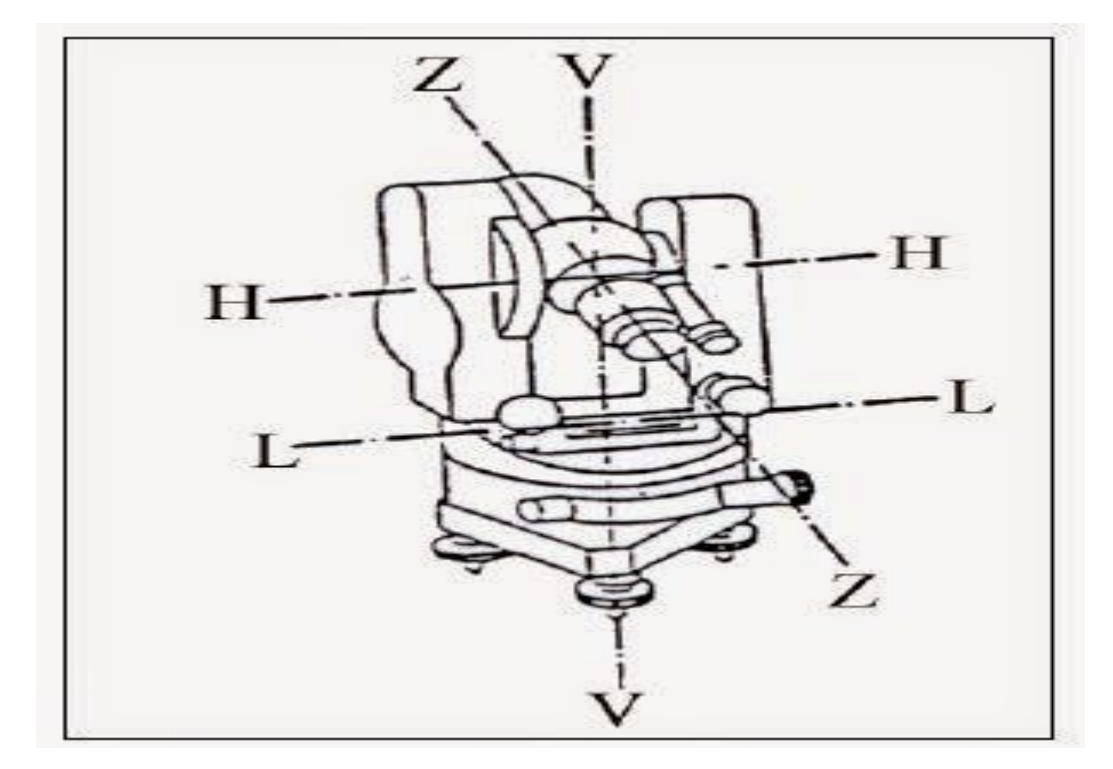

**•.**2 **المىظار : ويزكة المىظار علي محىر طىلي يسمي محىر دوران المىظار ويجة مالحظح األذي :**

- بجب أن يلف المنظار دورة كاملة حول محوره .
- •· خط النظر في المنظار يصنع أثناء لفه حول محوره الطولي مستوى عمودي على اتجاه محوره . •ويتكون المنظار ٍ من الأتي :

•ب . حامل الشعرات : وهو عبارة عن قرص صغير من الزجاج الشفاف ويثبت عليه خطين متعامدين ومتناهين في الدقة ، ويتم تثبيتها علي القرص الزجاجي إما بالحفر أو بواسطة التصوير .

- •وحامل الشعرات له أهمية كبيرة في المنظار المساحي لأنه يحدد خط النظر الذي نستعمله في التوجيه واستقبال صورة الْهدف المرصود . وتختلف أشكال الخطوط المبينة على القرص الزجاجي حسب الغرض من استعمال المنظار . ونقطة نقاطع الشعرات هي النقطة التي في منتصف القرص والناتجة من تقاطع الشعرتين الأفقية والراسية .
- •جـ . العدسة العينية : وتتكون من عدسة مركبة لتفادي بعض أخطاء العدسات المفردة وعادة تكون ذو قطر صغير يتناسب مع فتحة حدقة العين ، وتوضع العدسة العينية من حامل الشعرات علي مسافة أقل من بعدها البؤري لتتكون له صورة تقديرية معتدلة مكبرة .
- •د . عدسة التطبيق : وهي عدسة مفرقة داخل المنظار بين العدسة الشيئية وحامل الشعرات وتتصل هذه العدسة بمسمار التطبيق لتحريكها حتى نحصل علي البعد البؤري المكافئ لتطبيق صورة الهدف المرصود علي مستوي حامل الشعر ات. **•ثاويا ً : الدائزج األفقيح :**

•تصنع الدائرة الأفقية من الزجاج ويتم عمل تقسيم دقيق جداً لها ومتقارب علي المادة الزجاجية ويمكن القياس عليها بدقة ً ولذا فأقطار الدوائر الأفقية قد لا يزيد عن عشرة سنتيمترات ، وفي الإمكان قراءة جزء من عشره من الثانية عليها .

#### **•ثالثا : القاعدج :**

•وهو الجزء الثابت بالجهاز وهو عبارة عن ثلاث مسامير للتسوية محصورة بين قرصين دائريين ، القرص العلوي لتثبيت الاليداد والقرص السفلي فهو لتثبيت الجهاز على الحامل .

#### **•شزوط ضثظ الثيىدوليد :**

•يعتبر ضبط الأجهزة من الأمور ذات الأهمية القصوى للراصد الذي لابد وان يكون قادرا على اختبار الجهاز الذي يعمل حتى لا يقوم بعمل وجهازه به عيب أو خطأ يؤدي إلي نتائج خاطئة . وتنقسم شروط ضبط الثيودوليت إلي قسمين رئيسيين هما :

#### **•.1 شزوط الضثظ المؤقد :**

•وهي شروط تجري كلما اعد الجهاز للرصد والقياس سواء كانت زوايا أفقية أو راسية وتنتهي هذه الشروط برفع الجهاز من مكان الرصد ، ويمكن تلخيص خطواتها على النحو الأتي :

**•· الرسامد centering**

- •وهو وضع الجهاز بحيث يكون مركزه أو امتداد محوره الراسي الذي يعينه سن الشاقول المتدلي منه فوق الوتد ولإجراء عملية التسامت نتبع الخطوات ألأتيه :
	- •1. نضع الجهاز فوق الحامل قريبا من مركز الوتد مع فرد الأرجل بحيث يكون ارتفاع الجهاز مناسب ِ
	- •2. نحرك اثنان من أرجل الحامل إلى الداخل أو الخارج في حركة قطرية بالنسبة للوند حتى يصبح الجهاز أفقيا فوق النقطة وذلك باستخدام التسامت الضوئي.

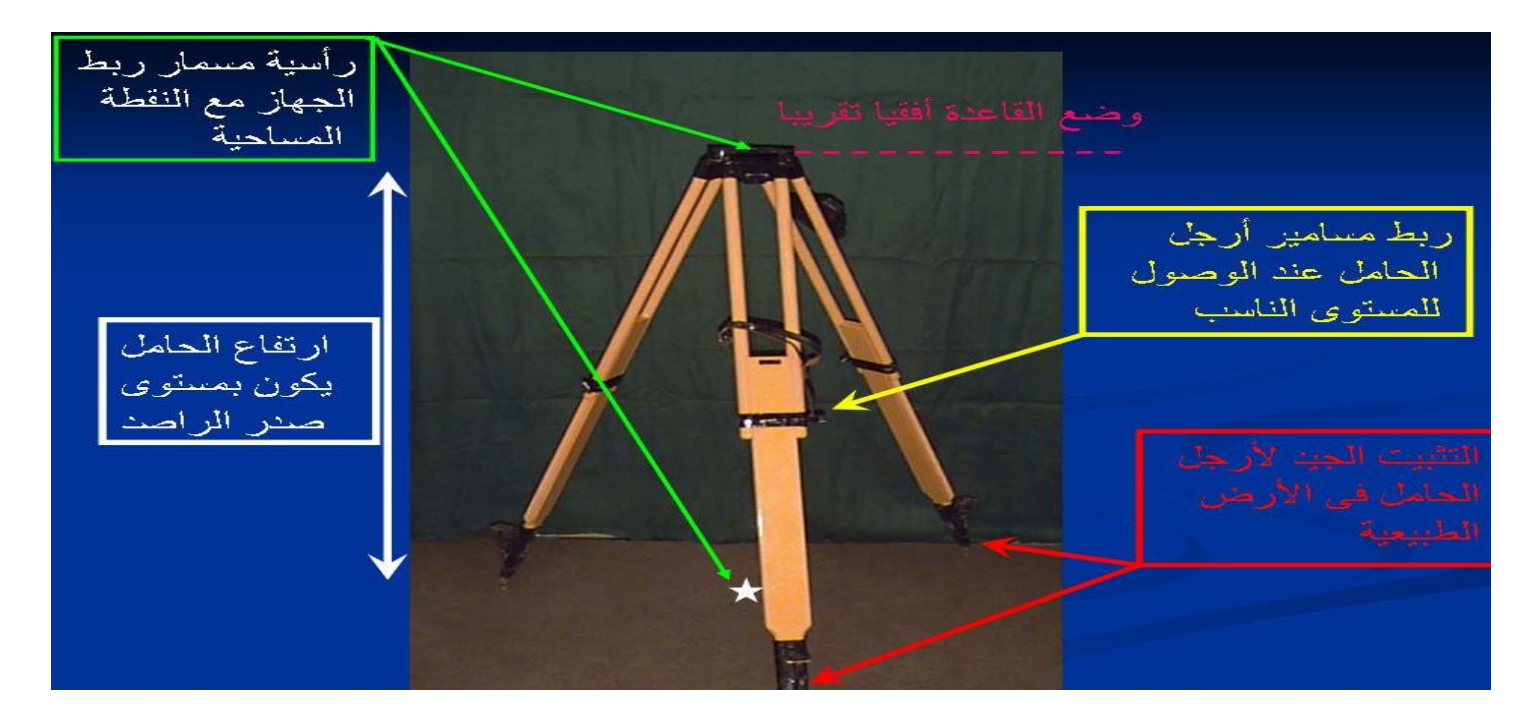

### **•· أفقيح الجهاس**

•ويتم ذلك بأن نجعل ميزان التسوية (الدائري) في مركز الدائرة من خلال براغي الارجل اما الجزء الثاني من ضبط الأفقية فيمثل الفقاعة الطوليق و الخاص بالدائرة الأفقية وجعله موازيا لأي مسمارين من مسامير التسوية الثلاثة ، وندير هذين المسمارين معا إما للداخل أو الخارج حتى تثبت في منتصف مجراها ، ثم نجعل ميزان التسوية عموديا على وضعه الأول ، ونحرك المسمار الثالث حتى تصهح الفقاعة في منتصف مجراها ونكرر العمل حتى تستقر الفقاعة في منتصف مجر اها .

#### **•· الرطثيق ) focusing)**

•نوجه المنظار نحو هدف فاتح اللون أو إلي ورقة بيضاء ونحرك العينية حتى يظهر حامل الشعرات بوضوح وفي هذه الحالة نجد صورة حامل الشعرات تقع على قاع العين ، نطبق صورة الهدف المتكونة من الشيئية على حامل الشعرات بو اسطة مسمار التطبيق .

#### المساحة العملً م.هادي محمد **• .<sup>2</sup> شزوط الضثظ الدائم للثيىدوليد**

- •للثيودوليت أربعة محاور رئيسية إما متوازية أو متعامدة مع بعضها البعض وهي التي بني عليها الثيودوليت نظريته . ولكي يكون الثيودوليت في حاله مضبوطة وسليمة دائمة يجب يحقق الثيودوليت الأوصاع الأتيه على الترتيب الأتي :
	- •· يجب تعامد المحور الراسي ( و هو محور خيط الشاؤول المعلق في قاعدة الثيودوليت ) مع المحور الأفقي لميزان النسوية الطولي الموجود بين الحاملين الراسيين للأليداد .
		- •· يجب تعامد خط النظر ( محور خط الانطباق الخاص بالمنظار ) مع محور دور ان المنظار الأفقي .
			- •· يجب تعامد محور دوران المنظار الأفقي مع المحور الراسي .
			- •· بجب أن يكون المحور الأفقي لصفر الدائرة الراسية موازيا لمحور خط النظر عندما يكون أفقيا .

### **•العيىب الري اليمكه ضثطها وذصحيحها :**

•نتشأ غالبا من الصناعة ولا يتيسر تصحيحها إلا في المصنع ومن هذه العيوب :

- عدم ثبات أجز اء الثَّبِو دوليت عند أجز اء الحر كة أي عدم مر و نتها .
- عدم دور ان الجهاز حركة دائرية تماما يسبب عدم انتظام استدارة قطاع المحور الراسي .
	- عدم تساوي التدريج على الدائرة الأفقية والراسية .

### •الاحتياطيات الواجب أخذها عند الرصد بالثيودوليت لزيادة الدقة ولتلاف*ي* بعض الأخطاء الآلية

- قياس الزوايا في الوضعيين المتيامن والمتياسر وأخذ المعدل للنتيجتين .
- أخذ الأرصاد على عدة أقواس حسب الدقة المطلوبة وذلك لتلاشي خطأ التقسيم على الحافة الأفقية .
- •· \_ تؤخذ الأر صاد من اليمين إلى اليسار ِ والنصف الأخر ِ من اليسار ِ إلى اليمين وذلك لتلافي خطأ القياس نتيجة التواء الجهاز أو حامله نتيجة الحرارة .

#### **•طزيقح قياص الشوايا األفقيح**

- •لقياس ز اوية أفقية أو عدة زوايا أفقية في نقطة معينة بشكل عام فالخطوات الأساسية التي يتم إجر اؤها في كل الأحوال هي كما يلي :
	- نضع الجهاز فوق المحطة وتجري عمليتي التسامت والأفقية .
	- •· نضع الشواخص فوق الأوتاد التي سنرصد عليها ، ويراعي أن يكون الشاخص فوق النقطة تماما ، كما يجب أن تكون راسية تماما وعند الرصد يكون الرصد على أسفل نقطة ممكنه من الشاخص .

المساحة العملً م.هادي محمد •أما عن طرق قياس الزوايا الأفقية فتختلف الطرق تبعا لدقة الرصد وتبعا للغرض الذي من اجله وتبعا للأجهزة والإمكانيات المتاحة .

## **المسح التاكٌومتري Tachometry**

The term tachometry means speed measurement indirect method . **المسح التاكٌومتري-: يعنً سرعة القٌاس بطرٌقة غٌر مباشرة .**

### **Instrument used in tachometry :**

الأ**جهز**ة المستخدمة في المسح التاكيومتر ي :

- 1. level and the leveling rod or staff .
- 2. Subtensc bar and the theodolite
- 3. theodolite and the leveling rod .
- 4. tachometer and the tachometer rod or leveling rod .
- 5. reducing tachometers and the tachometer rod or leveling rod .
- 6. telescopic alidade and the leveling rod .

### **Uses of tachometry :**

(1)Obtaining the horizontal and vertical distances and determination of elevation . الحصول عل*ى* المسافة الأفقية والعمودية وتحديد المناسيب للنقاط .

(2)For location surveys of highways, railways or canals . **ألجل المسح الموقعً للطرق وسكك الحدٌد والقنوات .**

(3)For conduction hydrographic surveying and land surveying and contour map . لأجل توقيع المساحة المائية والمساحة الأرضية والخرائط الكنتور بـة .

4)Survey work in difficult terrain where direct methods are inconvenient

اعمال المساحة في التضار يس الصعبة عندما تكون الطرق المباشرة غير مناسبة.

## *Stadia*

Used the method of measuring the distances horizontal and vertical are measured by using the optical properties of the telescope of theodolite or Stadia hairs which taken on the rod reading .

**تستخدم هذه الطرٌقة لقٌاس المسافة األفقٌة والعمودٌة وتقاس بواسطة استخدام الخواص**  العينية لمنظار الثيودولايت او منظومة الشعيرات المتقاطعة التي تؤخذ القراءات على **المسطرة .**

### التسديد او النظر الأفقى : Horizontal sight

Horizontal sight to measure the horizontal distance from center of instrument to rod by level or theodolite .

التسديد الأفقي لقياس المسافة الأفقية من مركز الجهاز الى المسطرة بواسطة ال ل**ف**ل او **الثٌودوالٌت .**

 $H.D = S * K$  $S = (U - L)$ **فترة الستٌدٌا** interval stadia = S (**فً اغلب االحٌان**( 100 = **ثابت الجهاز** = K . upper **قراءة الشعٌرة العلٌا** = U . middle **قراءة الشعٌرة الوسطى** = M . lower **قراءة الشعٌرة السفلى** = L

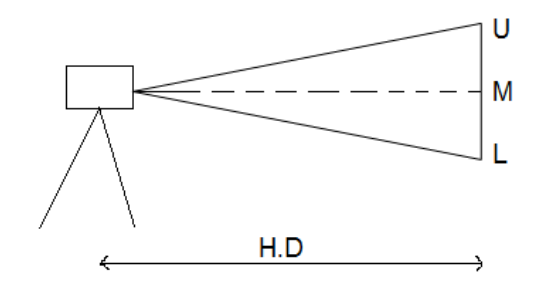

### **طرٌقة العمل procedure The**

.

- 1. Set up theodolite at point (A) and set up read at point (B) .
- 2. Make the telescope a horizontal plan vertical circle reading 90 and close the vertical clamp of telescope. **نجعل التلسكوب بوضع أفقً أي نجعل قراءة الدائرة العمودٌة** 90 **ثم نقفل التلسكوب .**
- 3. Sighting the telescope to rod and booking on the rod reading

**نوجه التلسكوب نحو المسطرة ثم نسجل القراءات على المسطرة .**

4. Calculate horizontal distance .

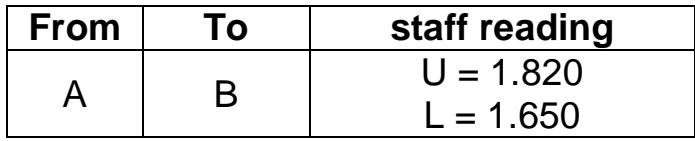

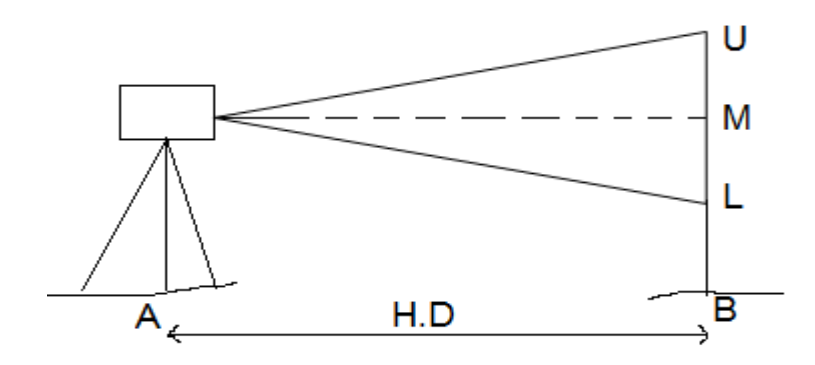

- $H.D = S * K = (U L) X 100$ 
	- $=$  ( 1.820 1.650 ) X 100 = 17m.

### التسديد او النظر المائل : Inclined sight

It used to find the horizontal and the vertical distances from instrument to rod .

**تستخدم إلٌجاد المسافات األفقٌة والعمودٌة من الجهاز الى المسطرة .**

هي الحالة الأكثر شيوعا أي عندما يكون الهدف (أي المسطرة الموضوعة على الهدف<mark>) في</mark> **أرض متموجة أي ٌتم رفع او خفض المنظار حتى ٌكون باإلمكان رؤٌة المسطرة ولذلك نحصل على زواٌا ارتفاع موجبة** elevation **وزواٌا انخفاض سالبة** depression .

 $\theta = 90$  – vertical circle reading.

**قراءة الدائرة العمودٌة** 

**اذا كانت** θ **موجبة زاوٌة ارتفاع .**

**اذا كانت** θ **سالبة زاوٌة انخفاض .**

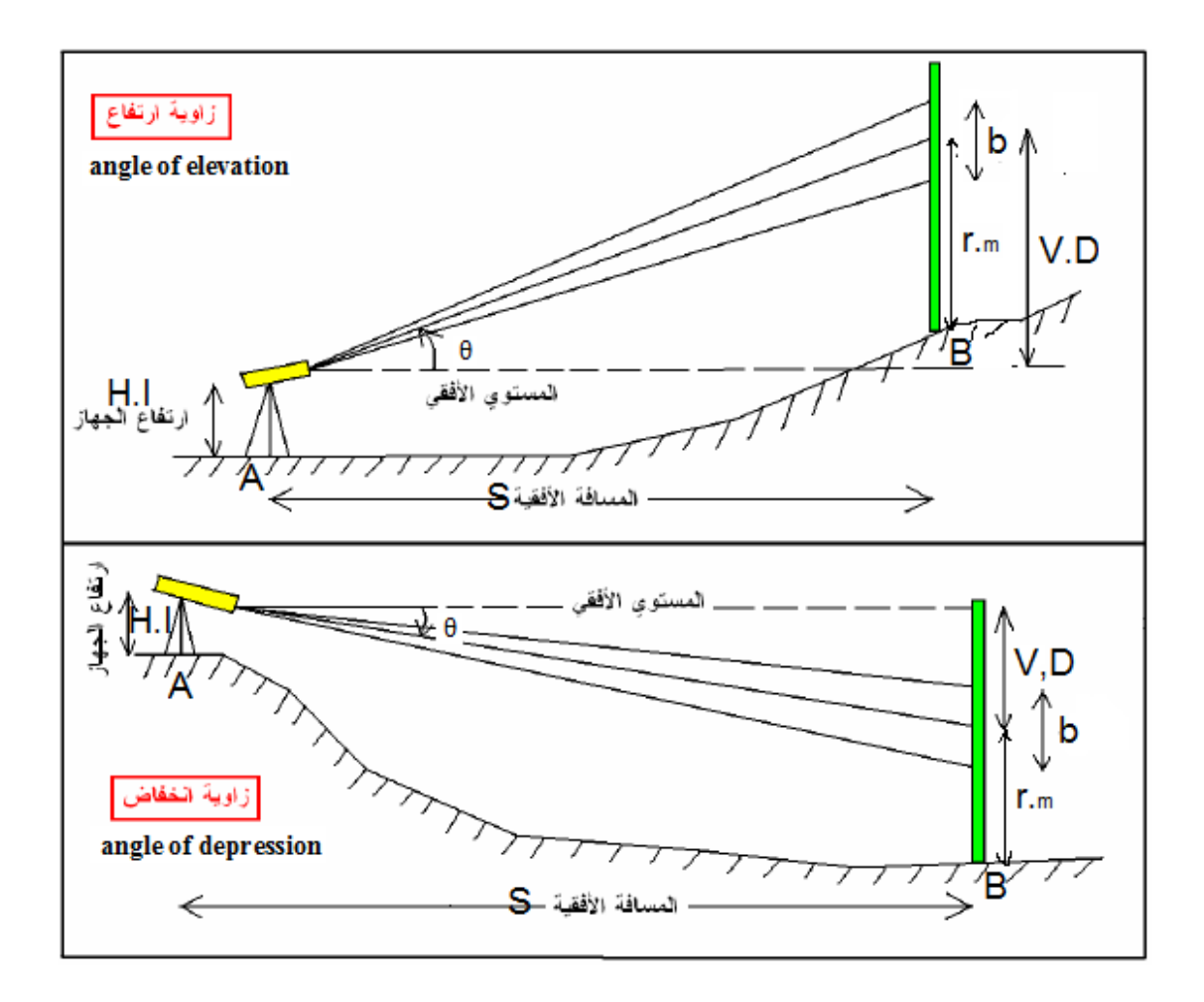

Horizontal distance be from center of instrument to rod , when the line of sight in clined .

المسافة الأفقية تكون من مركز الجهاز الى المسطرة عندما يكون خط النظر مائلا .

والمسطرة ز الجها بين االفقية المسافة **S = k×b×Cos<sup>2</sup> Ө + C×CosӨ**

Vertical distance be from the line of sight to middle reading on the rod .

المسافة العمودية تكون من خط النظر الأفقى الى قراءة الشعرة الوسطية على المسطرة .

**V.D = 0.5k× b×Sin 2θ + C Sin θ**

**مالحظة-:**

يمثل Kثابت الجهاز التايكومتري وفى اغلب الاحيان يعطى <mark>100فى حين يمثل C</mark> الثابت الاضافى للجهاز وتتراوح قيمته بين 10الى 50 سم فى الاجهزة القديمة ويعطى صفر ف*ى* الأجهز ة الحديثة<u>.</u>

**حساب المنسوب نقطة** B **فً حالة ارتفاع** elevation .

 $EL_B = E.L_A + H.I + V.D - r.m$ 

 **I.Hهنا تمثل ارتفاع الجهاز فوق نقطة الراصد.**

**حساب المنسوب نقطة** B **فً حالة انخفاض** depression .

 $EL_B = E.L_A + H.I - V.D - r.m$ 

م.هادي محمد جامعة المثنى\كلية الهندسة2020\قسم الهندسة المدنية

#### **Example (1):**

An Theodolite setup on point A which has elevation of 25.0 m, the instrument height is 1.65 m and the three staff reading are 1.85, 2.80, 3.75 m, the elevation angle is 02° 45′. Compute the horizontal distance of B from A and reduced level of station at B .(assume  $K=100$  , C=0).

#### **Solution:**

 $S_{AB} = K \times b \times \cos^2 \theta + C \times \cos \theta$  $S_{AB}$  = 100× (3.75 – 1.85) × $\text{Cos}^2$  (02° 45′) + 0.0 = 189.56 m V = S × Tan θ = 189.56 × Tan (02° 45′) = 9.11 m Elevation of (B) = H<sub>A</sub> + HI + V– r<sub>m</sub> = 25 + 1.65 + 9.11 – 2.80 = 32.96 m

#### **Example (2):**

A leveling staff setup on a BM of elevation of 89.90 m is observed from point A where the three staff reading are 1.00, 2.37, 3.75 m with a depression angle of 05° 32′. Then the staff moved to point B where the three staff reading are 0.20, 1.88, 3.57 m with an elevation angle of 04° 18′. Compute the horizontal distance of B from A and reduced level of stations at B (assume stadia interval factor = 100 and the additive constant of the instrument = 30)

Solution:

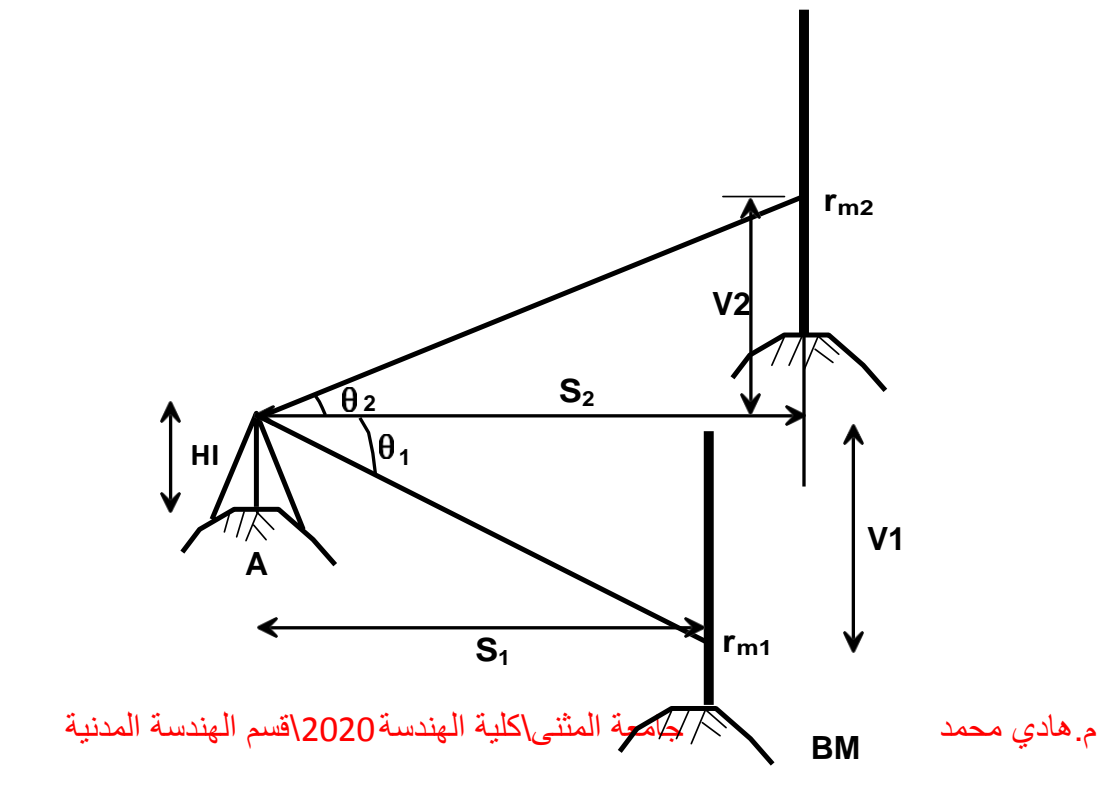

B

From point A to BM  $S_1 = K \times b \times \cos^2 \theta + C \times \cos \theta$ = 100×(3.75 – 1.00)×Cos<sup>2</sup> (- 05° 32′)+0.3×Cos (- 05° 32′) = 272.74 m V1 = S × Tan θ = 272.74 × Tan (-05° 2′) = -26.42 m Elevation of BM=  $H_{BM}$  =  $H_A$  + HI - V –  $r_{m1}$ 

Then:  $(H_A + HI) = 80.90 + 26.42 + 2.37 = 109.69$  m

From point A to Point B  $S_{AB}$  = S2=100×(3.57 – 0.20)×Cos<sup>2</sup> (04° 18')+0.3×Cos (04° 18') = 335.40 m

V2 = 335.40  $\times$  Tan (04 $^{\circ}$  18') = 25.22 m

 $H_B = (H_A + HI) + V - r_{m2}$ 

Substituting by (**H<sup>A</sup> + HI**)

from above we get:  $H_B =$ 

 $109.69 + 25.22 - 1.88 =$ 

133.03 m

# **Buildings that cannot be reached**

**الغرض من التجربة ايجاد-:** -1ارتفاع بناية اليمكن الوصول اليها. -2ايجاد عرض بناية اليمكن الوصول اليها. **األجهزة واألدوات المستعملة-:** -1جهاز ثيودواليت مع ملحقاته. -2مسطرة لفل. **طريقة العمل-:** 1 -ارتفاع البناية: .....................

-2عرض البناية-:

.......................................

**الحسابات-:**

**المناقشة واالستنتاجات-: -1ناقش النتائج واالخطاء المرافقة للعمل.**

**-2هل تقترح طريقة اخرى للعمل.**

## Link traverse

المضلع الرابط او المحكم

### **الهدف من التجربة-:**

1-عمل مضلع رابط يمكن ان يستخدم في رفع اوتوقيع المشاريع الطولية. -2التمرس على استخدام جهاز الثٌودوالٌت وقراءة الزواٌا. 3-قياسات المسافات بطر يقة الستيديا. 4-التمرين على الحسابات الأمامية والعكسية وحساب الاتجاهات. 5-حساب المركبات الأفقية والعمودية للأضلاع وحساب احداثيات نقاط المضلع. 6-تصحيح المضلعات بطريقتي البوصلة والعبور. **االجهزة واالدوات المستخدمة-:** -**1**جهاز ثٌودوالٌت مع مالحقاته. -2مسطرة لفل. 3-شريط قياس. -4شواخص عدد .3 -5قلم تاشٌر او صبغ رش لتأشٌر نقاط المضلع. **طريقة العمل-:** الي اختُار نقاط المضلع بالطريقة الصحّة بالطريقة الصحيحة بعيّة الصحيحة بعيّة بعيّة بعض من مناطق التي ي<br>تم التاثير وتؤشر بقلم التاريخ بقلم التاريخ بقلم التاريخ بقلم التاريخ بقلم التي يؤشر بقلم التاريخ بقلم التاريخ

2 -اختٌار خط اولً معلوم االتجاه )احداثٌات بداٌته ونهاٌته معلومة لٌحسب طوله واتجاهه بواسطة الحسابات العكسٌة( 3 -اخٌار خط نهائً بنفس مواصفات وطرٌقة الخط االول المعلوم. 4 -من الخط االول المعلوم سٌتم عمل مضلع رابط من خالل قٌاس الزواٌا الى الٌمٌن واطوال االضالع بطرٌقة الستٌدٌا او بواسطة الشرٌط. 5 -قٌاس الزواٌا الى الٌمٌن بٌن االضالع . 6 -اجراء الحسابات المطلوبة وتصحٌح االحداثٌات بالطرٌقتٌن.

مخطط العمل-:

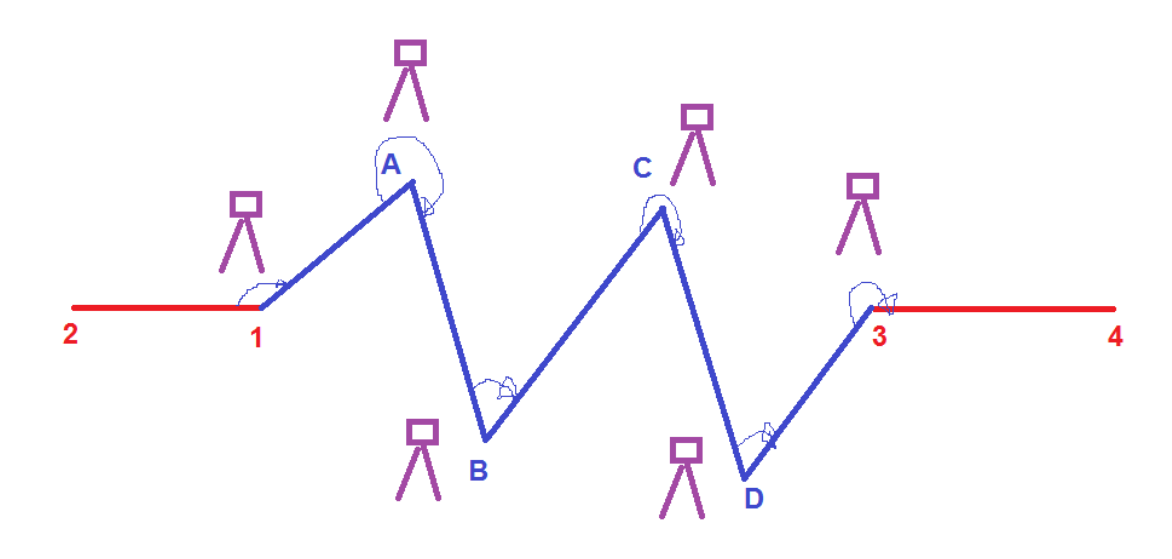

الحسابات والجداول-:

1 -احداثٌات النقاط

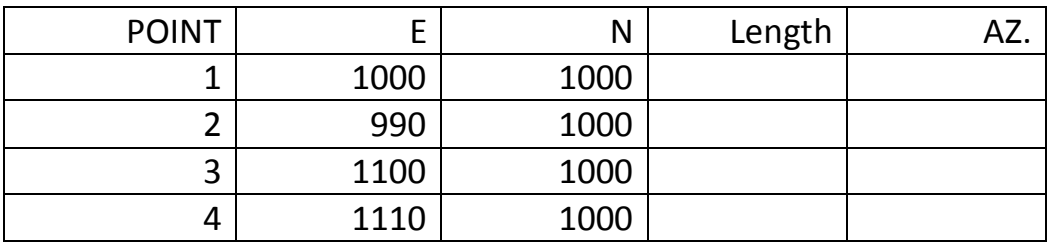

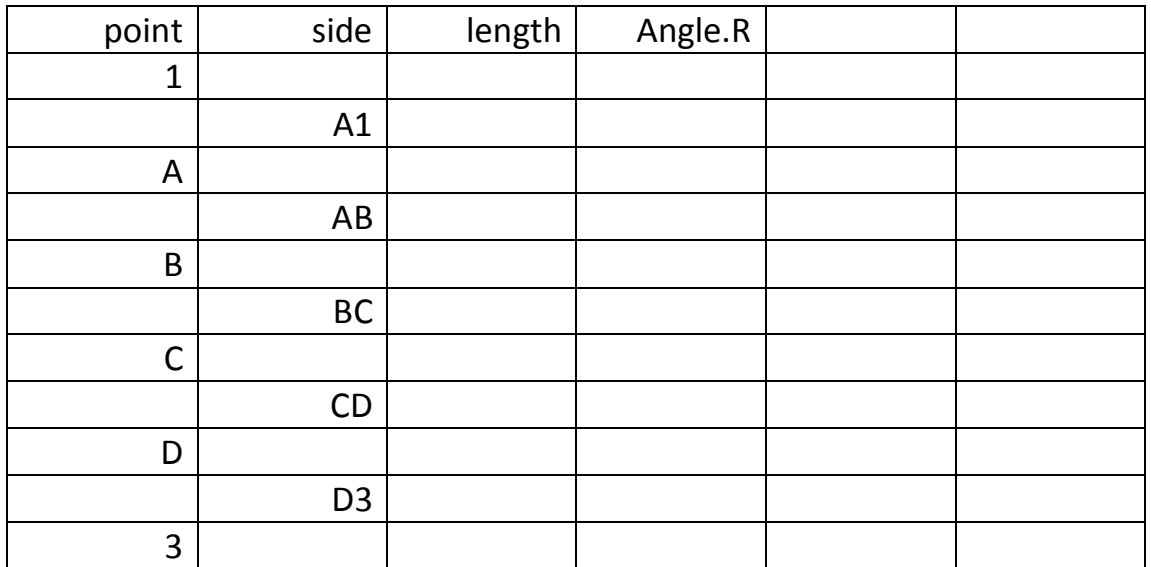

**الحسابات-:**

1-احسب الخطا في الزوايا.

المضلع الرابط المغلق Closed Connecting Traverse

يتم حساب الاتجاهات في هذا النوع من المضلعات باستخدام الاتجاه الاولي المعلوم والزوايا المصححة الى اليمين .<br>.ويتم التحقق من صحة المصلع من خلال حساب الاتجاه النهائي ،اذا يجب ان يساوي الاتجاه النهائي المحسوب. .<br>الاتجاه النهائي المعلوم او المعطي. وتستخدم نفس القوانين المستخدمة في حسابات المصلع المغلق لحساب المركبات والآطوال والاحداثيات.

-1 -تصحيح الز و ايا الى اليمين ويتم من خلال الأتي:-

 $\Sigma$  Theor. of angles to the right=Known AZ. f - Known AZ. i +n. 180

T.C. for angles to the right=  $\Sigma$ Theor -  $\Sigma$ Measured

2 –الاتجاه الدائري النهائي المحسوب ويتم ايجاده من خلال الأتي:-

Computed AZ.  $f =$ Known AZ.  $i + \sum$ Measured angles to the right- n.180

T.C. for angles to the right= Known AZ. f - Computed AZ. f

#### 2 -احسب االتجاهات المصححة.

#### 3 -احسب الإحداثيات المصححة.

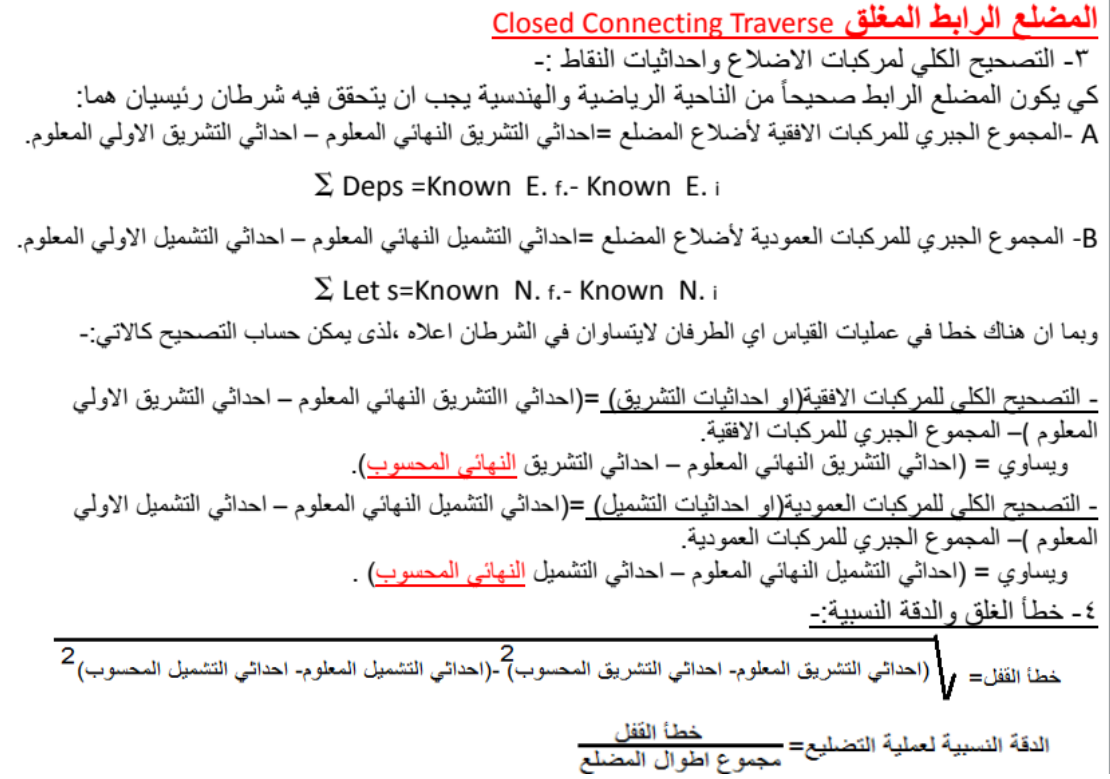

4 -الدقة النسبٌة.

**المناقشة واالستنتاج-:** -االخطاء ومصادرها. - دقة العمل. **المحطة الكاملة (التوتل ستيشن):-**(Total Station : هو جهاز للرصد المساحي الأرضي يج*م*ع بين عدة أجه[ز](https://ar.wikipedia.org/w/index.php?title=%D9%82%D9%8A%D8%A7%D8%B3_%D8%A7%D9%84%D9%85%D8%B3%D8%A7%D9%81%D8%A7%D8%AA_%D8%A5%D9%84%D9%83%D8%AA%D8%B1%D9%88%D9%86%D9%8A%D8%A7&action=edit&redlink=1)ة في محطة واحدة فهو يجمع بين ثيودولايت الكتروني لقياس الزوايا الأفقية والرأسية + جهاز قياس . (Electronic Distance Measurement (EDM. المسافات الكترونيا

وتعتمد هذه الأجهزة على القياس الكهرومغناطيسي للمسافات من خلال موجة قياس تنبعث من الجهاز متجهة إلى العاكس الذي يردها مرة أخرى للجهاز الذي يقوم بدوره بحساب المسافة التي قطعها الشعاع بمعلومية سرعة الموجة وزمن الارتداد. بدأ استخدام هذه الأجهزة منفردة لقياس المسافة بين نقطتين بوضع جهاز توليد الأشعة على النقطة الأولى والعاكس على النقطة الثانية حيث كان يتم استبدال وحدة توليد الأشعة بجهاز الثيودولايت لقياس الزوايا والاتجاهات المطلوبة لإتمام العمل المساحي. أمكن بعد ذلك تثبيت وحدة توليد أشعة على جهاز ثيودوليت بوسائل تثبيت خاصة ليتم قياس كلا من المسافات والزوايا في نفس الوقت وكانت تعرف وحدة قياس المسافة في ذلك الوقت بـ "الديستومات ." Distomat بعد ذلك أمكن دمج الديستومات داخل جهاز الثيودوليت لينتج ما نعرفه اليوم بالتوتال ستيشن. فيما يتعلق بالمسميات المختلفة للجهاز فهناك بعض الدول الأوروبية تسمى هذا الجهاز "التاكيومتر الإلكتروني Electronic Tacheometer "نسبة إلى أجهزة التاكيومتر التي كانت شائعة الاستخدام قبل انتشار الأجبال الحديثة من التوتال ستيشن.

وهو من الأجهزة الجيدة والتي تع*مل في جمي*ع المجالات الحقلية.

**وسنقوم بدراسة نوع توتل توبكون** 235 GTS

مواصفات الجهاز :-

-بقيس الجهاز الزوايا و المسافات اليكترونيا على الشاشة الرقمية <u>أولا : قياس الزوايا</u> •القر اءة المباشر ة للز و ابا في الدائر ة الأفقية و الر أسية بدقة 5ثانية ثانيا: قياس المسافات الجهاز يقبس المسافات الى مدي 3000 متر باستخدام عاكس واحد في الظروف الجوية العادية 4000متر باستخدام مجموعة عواكس ( ثلاث عواكس ) في الظروف الجوية العادية 5000متر باستخدام مجموعة عواكس (تسع عواكس ) في الظروف الجوية العادية دقة قياس المسافات (  $2\pm 2$ مم ،2ببم )، وتصل أقل قر أءة الى 0.2 مم في حالة القياس الدقيق(fine mode ) الجهاز له امكانية القياس على العواكس الوريقية حتى مدى 200 متر ثالثا· الذاكر ة يوجد ذاكرة داخلية لتخزين النقاط، وتكفى لتخزين 24000 نقطة مساحية بجميع تفاصيلها ( أسم النقطة ، ألإحداثيات ، كود( ر ابعا: معالج المبول الجهاز مزود بمصحح أوتوماتيكي في الاتجاهين Dual axis لتصحيح أي ميل في المستوى الأفقي والرأسي، يدي التصحيح الأوتوماتيكي 3 ± (Compensating range) دقائق خامسا: التلسكوب قوة تكبير التلسكوب 30مر ة التليسكوب مصمم بحيث يكون أسهل وأسرع في التوجيه، وأكثر دقة، والجهاز له إمكانية تحريك التلسكوب في الاتجاه الأفقى والرأسي عن طريق مفاتيح الحركة السريعة والبطيئة.

**م.هادي محمد جامعة المثنى\كلٌة الهندسة2020 المساحة الهندسٌة**

عبدعب: انبطبسٚت انبطبسٚت تؼًم ػًال يتٕاصال نًذة 10 عبػبث فٗ حبنت لٛبط انًغبفبث 45ٔعبػت نشصذ انضٚٔب فمظ صيٍ شحٍ انبطبسٚت ببنكبيم صيٍ لٛبعٙ 1.8 عبػت عببؼب :شبشت انجٓبص انجٓبص يضٔد بشبشتٍٛ يتًبحهت,ٍٛ شبشت بكم ٔجّ ببنًٕاصفبث األتٛت:- Graphics LCD 160 x64 Dots With backlight نٕحتٙ انًفبتٛح يتشببٓتبٌ تًبيب(Key numeric-Alpha (, نٕحت فٗ كم ٔجّ نٓب إيكبَٛت إدخبل انحشٔف ٔ األسلبو يببششة كتببت اإلحذاحٛبث ػهٗ انجٓبص حتٗ 11سلى 11Digit حبيُب: انبشايج َا انجٓبص يضٔد بجًٛغ انبشايج انًغبحٛت انتٗ تخذو انؼًم انًغبحٙ 1-بشَبيج انمٛبعبث ة انًؼٛبس٘( Measurements Standard( -لٛبط صاٚٔب - لٛبط يغبفبث - حغبة إحذاحٛبث -بشَبيج لٛبط االستفبػبث انؼبنٛت دٌٔ احتالل لًتٓب( REM( -بشَبيج لٛبط انضهغ انًفمٕد نمٛبط انًغبفت بٍٛ اٖ َمطتٍٛ ال ًٚكٍ احتالنًٓب ًٚٔكٍ ٔضغ انؼبكظ( MLM( -بشَبيج نحغبة يتٕعظ انضٔاٚب ػٍ طشٚك تكشاس انمٛبط ٔحغبة انًتٕعظ( REP( -2-انبشَبيج انشئٛغٙ نهًحطت ٚحتٕ٘ ػه:-ٗ -1-أَشبء يهف -2-تغجٛم انُمبط انجٓبص نّ إيكبَٛت اإلطالع ٔيشاجؼت انبٛبَبث انتٗ تى تغجٛهٓب فٗ انحمم بطشٚمت عٓهت ٔبغٛطت, ٔكزنك إيكبَٛت إَشبء يهفبث داخهٛت, ٔيغح يهفبث, ٔيشاجؼت انبٛبَبث ببنًٕلغ. ًٚكٍ تغجٛم أٖ يهحٕظبث أٔ أٖ أكٕاد أحُبء انؼًم ٔيغبمب ػهٗ انجٓبص, ٔكزنك اعتذػبئٓب أحُبء انشصذ. -3-إدخبل َمطت يحتهت َٔمطت خهفٛت ٔػًم سفغ يغبحٙ نهُمبط -4-ػًم سفغ يغبح..................ٙ ػٍ طشٚك اإلعمبطبث( Offset ( .......... إعمبط ببعتخذاو انضٔاٚب( offset Angle ( ......... إعمبط ببعتخذاو انًغبفبث( offset Dist ( ....... إعمبط يغتٖٕ( offset Plan ( .................. إعمبط ػًٕد( offset Column ( .................... -5-بشَبيج انتٕلٛغ نهُمبط -6-بشَبيج إلدخبل بٛبَبث انطشق Roads ( Start point – line - Curves – Inter section points ) -7-تٕلٛغ انطشق يٍ خطٕط ٔخطٕط يٕاصٚت ٔ يُحُٛبث ٔيُحُٛبث يٕاصٚت -8-بشَبيج نحغبة انًغبحبث عٕاء أحُبء انشصذ أٔ َمبط تى سصذْب يغبمبَا -9-بشَبيج نحغبة يُغٕة انُمطت انًحتهت بًؼهٕيٛت َمطت أخشٖ تبعؼب: إيكبَٛبث أخشٖ َا •إيكبَٛت إدخبل يؼبيم اَؼكبط •إيكبَٛت إدخبل يؼبيم تصحٛح كشٚٔت األسض •إيكبَٛت إضبءة انشبشت •إيكبَٛت إضبءة شؼشاث انشصذ ببنتهغكٕة نغٕٓنت انؼًم فٗ األيبكٍ انًظهًت

**م.هادي محمد جامعة المثنى\كلٌة الهندسة2020 المساحة الهندسٌة**

عاشراً :توصيل الجهاز بالكميوتر يتم توصيل الجهاز بالكمبيوتر لنقل البيانات من و الى محطة الرصد عن طريق الكابل RS-232 و اُيضاً يمكنه النقل عن طريق كابلUSB يقدم برنامج ( T-COM) بالمجان لنقل البيانات بين الجهاز و الكمبيوتر و البرنامج يقوم بتحويل البيانات الي DXF ر فع قطعة أر ض بو اسطة ثيو دو لايت بطر يقة الإحداثيات. الهدف من التجربة-:

● التعرف على كيفية رفع قطعة أرض(مشروع) باستخدام جهاز ثيودولايت بطريقة اإلحداثٌات. • التدريب على عملية قياس الزوايا الأفقية الخارجية للأضلاع . قٌاس المسافات باستخدام الجهاز والمسطرة. • تصحيح الزوايا الخارجية. حساب االتجاهات الدائرٌة الكاملة والربعٌة االمامٌة ,والخلفٌة , • حساب إحداثيات اركان المضلع وايجاد مساحة المضلع(قطعة الأرض) بواسطة الإحداثيات في ذلك للاستفادة من تطبيقاته في حساب المساحات. أٌجاد الخطأ الطولً والدقة النسبٌة.

### الأدوات المستخدمة -

.1 جهاز الثٌودوالٌت 2. شواخص لتحديد نقاط على الأرض ولرصد الزوايا عليها. 3. مسطرة لفل ( لقياس أطوال الأضلاع ).

طرٌقة العمل-:

- 1. نقوم أولا بتحديد المحطات للمضلع الذي نريد عمله(مع شروط اختيار النقاط). .2 نقوم بتنصب الجهاز على النقطة االولى ) A)معلومة االحداثٌات )2000,2000(,ونقوم بعملية التسامت وضبط الافقية.
	- 3. نقوم بقياس الزوايا الخارجية(اتجاه العمل مع عقرب الساعة).

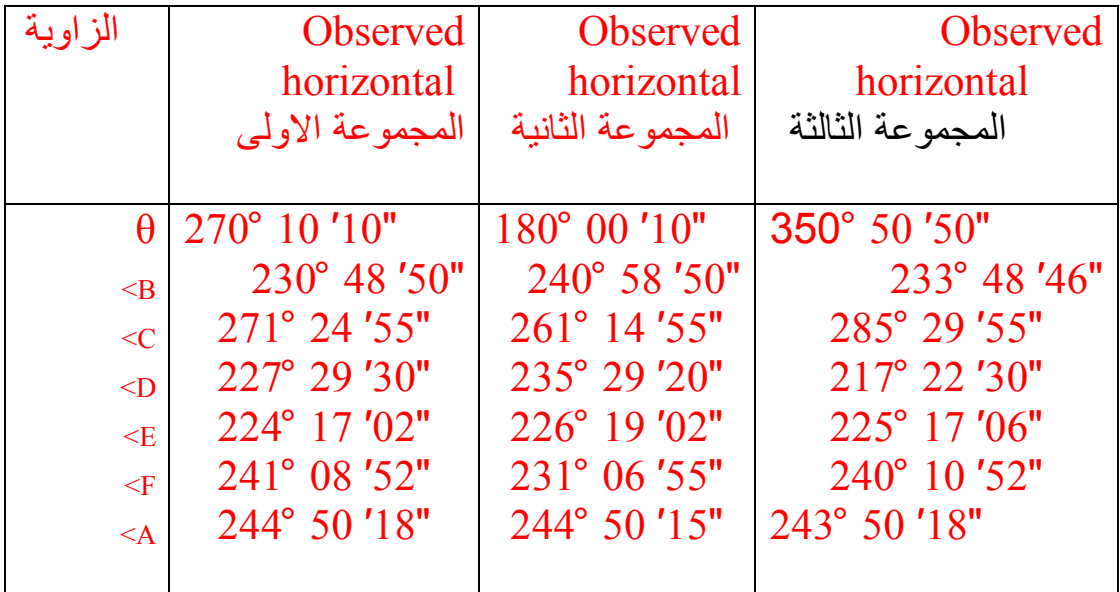

.4 ونأخذ أطوال األضالع باستخدام الجهاز والمسطرة.

| side      | (m)  | (m)<br>┻ | Distance |
|-----------|------|----------|----------|
| AB        | 2.14 | 1.49     |          |
| <b>BC</b> | 2.68 | 2.08     |          |
| CD        | 2.31 | 1.98     |          |
| DE        | 1.71 | 1.30     |          |
| EF        | 1.37 | 0.92     |          |
| FA        | 2.64 | l.90     |          |

- 5. نقوم بقياس وحساب جميع الزوايا الخارجية للمضلع واطوال الاضلاع.
- .6 نتحقق من صحة زواٌا المضلع من خالل مقارنة المجموع ال نظري 180\*)+2n ) مع المجموع العملً
	- 7. نقوم بتصَّحيح الّزوايا الخارجية والتحقق من ان المجموع العملي يساوي النظري. 8. نقوم بحساب الاتجاهات الكاملة الامامية والخلفية ،والاتجاهات الربعية الامامية والخلفية.
		- .9 نقوم بحساب إحداثٌات نقاط المضلع.

 $\Delta E_{AB}$ = D<sub>(AB)</sub> Sin (Azimuth<sub>AB</sub>)  $\Delta N_{AB}$ = D<sub>(AB)</sub> COS (Azimuth<sub>AB</sub>)  $E_B = E_A + \Delta E_{AB}$  $N_B = N_A + \Delta N_{AB}$ 

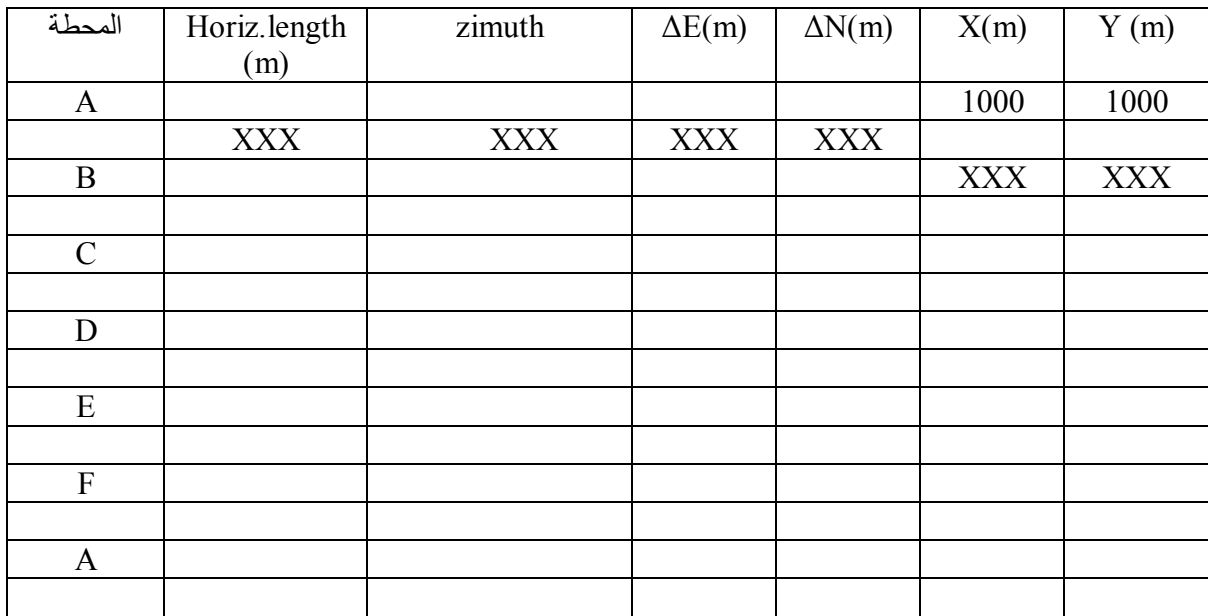

.10 ايجاد مقدار الخطا في الاحداثيات ويساوي =

liner error=  $\sqrt{\Delta E^2 + \Delta N^2}$  $\Delta E = clc.E_A$ . known $E_A$  $\Delta N$ =clc. $N_A$ . known $N_A$ 

11 الدقة النسبة

Linear Accuracy =liner error/∑sides .12نحسب مساحة المضلع بطرٌقة االحداثٌات .

مالحظة -: كل طالب يضيف خمس ثواني لكل ل $\theta$ ،وخمس ثواني لكل زاوية وحسب تسلسله في قائمة المجموعة(الطالب الاول نفس القيم،الطالب الثاني خمس ثواني،الطالب الثالث عشر ثواني، .................)

المناقشة " إن أعمال المساحية وخاصة المتعلقة في رفع قطع ارض والتي تتطلب إيجاد مساحاتها تحتاج إلى دقة عالية بحيث تتلائم مع طبيعة العمل المساحي ومع دقة الجهاز المستخدم في هذه الأعمال .

في مثل هذه التجارب يجب توخي الدقة والحذر عند حساب الزوايا لأنه جميع الحسابات تعتمد عليها حتى لا يتراكم الخطأ . يجب الانتباه إلى عدم تقريب الأرقام إلى اقرب خانة عشرية وذلك لأنه لوقربنا الرقم شيئا بسيطا على الورق فانه سيؤدي إلى حدوث خطأ كبير بالمترات على أرض

ومن مصادر الأخطاء :- الخطأ فً عدم تثبٌت وضبط الجهاز جٌدا عند النقاط المطلوبة . اختٌار موقع النقاط. ❖ الأخطاء الشّخصية الناجمة عن أمور كثيرة منها الخطأ في قراءة الزوايا بدقة أو الخطأ في تصويب الجهاز باتجاه الشاخص المطلوب الخطأ الناجم عن قراءة الشعٌرات. ❖ الخطأ في الجهاز نفسه فنحن لم نتأكد من سلامة الضبط الدائم للجهاز حيث ربما ذلك يؤدي إلى خطأ في القراءات . ❖ أخطاء جوية فالشمس بأشعتها كانت تعيقنا كثيرا في اخذ القراءة . وخاصة

قر اءة الشعير ات الستاديا .

مالحظة-: -إن اتجاه الشمال المستخدم ليست حقيقية وإنما اتجاه مفترض .

**اسم التجربة-:**

### **Measuring horizontal and vertical angles**

**الهدف من التجربة-: -1التمرس على تنصيب الجهاز. -2قراءة الزوايا األفقية والعمودية.**

**األدوات واالجهزة-: -1جهاز ثيودواليت نوع توبكون وملحقاته. -2شواخص.**

**طريقة العمل-:**

**الحسابات-: تسجيل مجموعة من الزوايا االفقية والعمودية لكل طالب. وايجاد الفرق في الزاويا العمودية من وضعيات مختلفة للجهاز.**

> **المناقشة واالستنتاج-: -الفرق بين الثيودواليت واللفل. -الفائدة من قراءة الزوايا االفقية والعمودية. -مصادر االخطاء. -طريقة توثيق الزوايا.**